#### Session overview

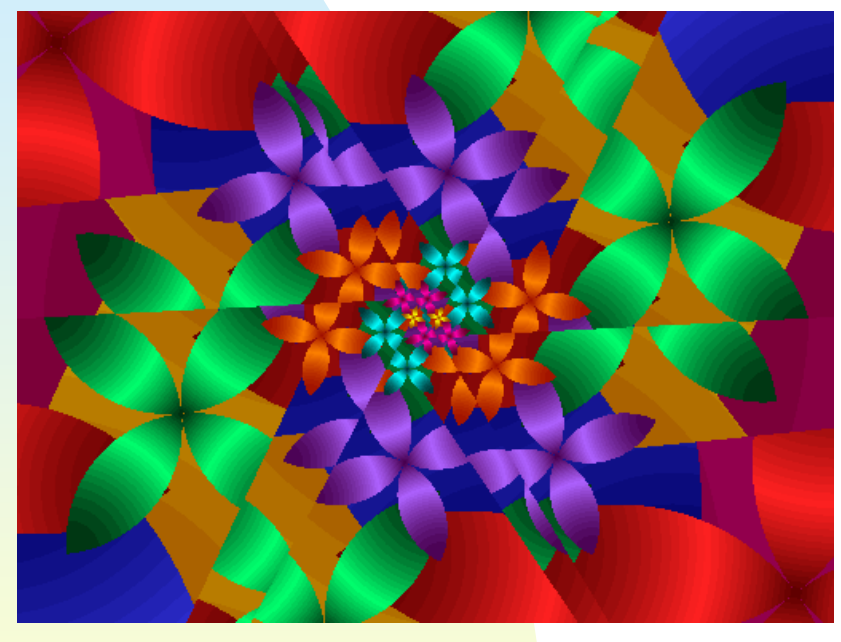

**Dimension Linear fractals program** 

March 4, 2008 **CSSE/MA 325 Lecture #2** 1

## An approach to dimension - <sup>1</sup>

- **Consider a line segment of length 1:**
- There is one piece  $(N = 1)$ , of length 1  $(s = 1, 1/s = 1)$
- **Now consider the same line segment** divided into thirds:

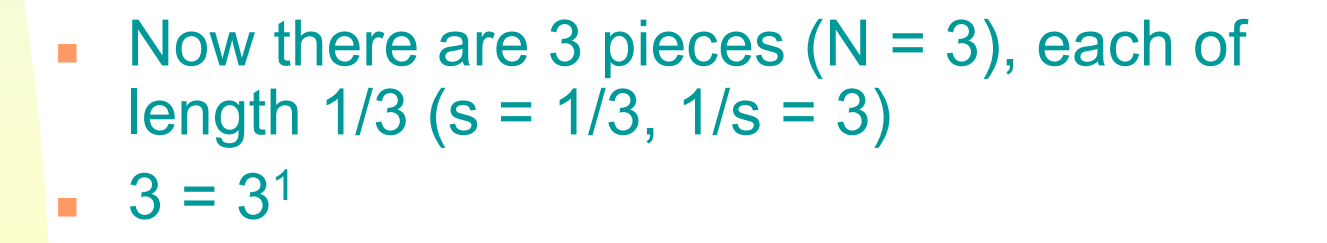

## An approach to dimension - <sup>2</sup>

- Now consider a square of length 1:
- **There is one piece (** $N = 1$ **), of** length 1 (s = 1,  $1/s = 1$ )
- Now consider the same square divided into thirds:

 $\mathcal{L}$ Now there are 9 pieces  $(N = 9)$ , each of length  $1/3$  (s =  $1/3$ ,  $1/s = 3$ )  $9 = 3^2$ 

## An approach to dimension - <sup>3</sup>

- Now consider a cube of length 1:
- **There is one piece (** $N = 1$ **), of** length 1 (s = 1,  $1/s = 1$ )

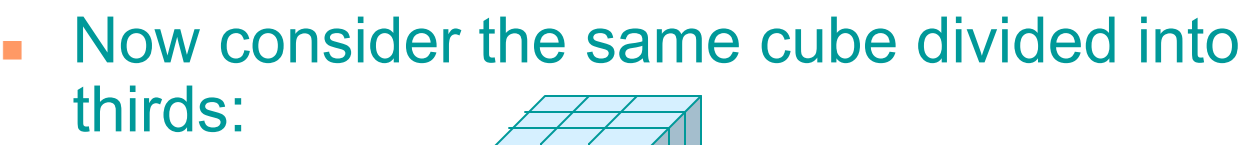

 $\mathcal{L}_{\mathcal{A}}$ Now there are 27 pieces  $(N = 27)$ , each of length  $1/3$  (s =  $1/3$ ,  $1/s = 3$ )  $27 = 3^3$ 

#### Recap

Dimension Relationship<br> $3 = 3<sup>1</sup>$ 1  $3 = 3<sup>1</sup>$ 2  $9 = 3^2$  $3 \t 27 = 3^3$ …N <sup>N</sup> \_\_\_\_\_\_\_\_\_\_\_

In general, N=(1/s)<sup>D</sup>

# Self-similarity dimension

- П **From the previous slides, we** observe that  $N = (1/s)^D$
- Solve for D
- $\blacksquare$  log N = lo  $\blacksquare$  log N = log  $(1/s)^D$
- $\blacksquare$  D = log N / log (1/s)
- For the Koch curve,

 $\blacklozenge$  N = 4 and s = 1/3, so D = 1.262

■ For the middle-thirds Cantor set,

 $\blacklozenge$  N = 2 and s = 1/3, so D = 0.631

### It's not enough

- **There are many definitions of** dimension
- We'll look at more later this week:
	- $\blacklozenge$  Box-counting
	- ◆ Hausdorff

#### **LinearFractals.cpp**

- **The LinearFractals program** generates fractals that can be drawn with straight lines (without lifting the pen)
- П ■ Fractals are described by:
	- ◆ an initiator (level 0 of the recursion)
	- $\bullet$  a generator to take the initiator to the first level image

#### The Koch curve

- ×. The initiator for the Koch curve is
- The generator for the Koch curve is  $0$  1
- $\mathcal{L}_{\mathcal{A}}$ **Input for** LinearFractals for the Koch curve: $\begin{array}{ccc} 0 & 1 \end{array}$ 
	- $\div$  # of pieces = 4
	- $\bullet$  contraction factor = 0.333333
	- $\triangle$  angles = 0, 60, -120, 60
	- ◆ levels of recursion
- March 4, 2008 **CSSE/MA 325 Lecture #2** 9 ◆ maximum time to draw<br>CSSE/MA 325 Lecture #2

### Source code

- LinearFractals.cpp Source code is on the ANGEL course web site and in the handout.
- П Homework 0 due Thursday– make this program work on your laptop if you haven't
- П Experiment with using it now
- Project 1: Modify it to draw<br>Sierninski's aasket Sierpinski's gasket.